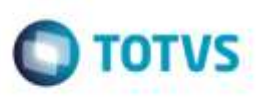

## **Geração de Pré-Faturas com Integração Automática**

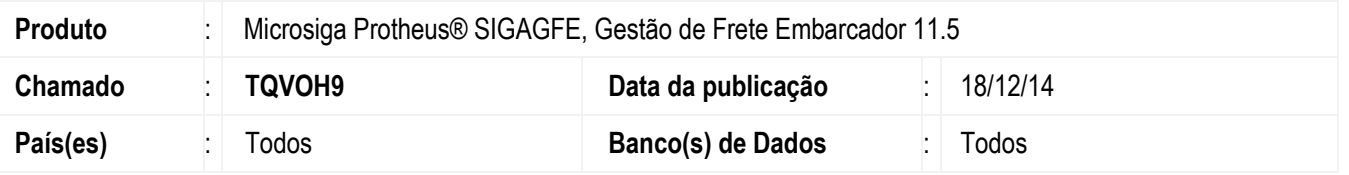

Efetuada alteração na rotina de **Geração de Pré-Faturas** (**GFEA055**), para que ao realizar tratamento de criação das telas em **MVC** de forma que não exiba inconsistência e cancele o programa quando geradas várias pré-faturas ao mesmo tempo e já realizando a integração com o **ERP Protheus**.

O Sistema é atualizado logo após a aplicação do pacote de atualizações (*Patch*) deste chamado.

## **Procedimento para Utilização**

- 1. Em **Gestão de Frete Embarcador** (**SIGAGFE**), acesse **Cadastros** > **Parâmetros** > **Parâmetros do Módulo**.
	- Parametrize para realizar a integração com o **EPR Protheus**.
	- Parametrize para realizar a **Integração Automática** das pré-faturas com o **Financeiro**.
- 2. Acesse **Movimentação** > **Pré-Faturas** > **Gerar Pré-Faturas**.

- Em uma base de dados que tenha mais de 200 pré-faturas para serem geradas e integradas, gere todas as préfaturas ao mesmo tempo realizando a integração com o **ERP Protheus**.

## **Informações Técnicas**

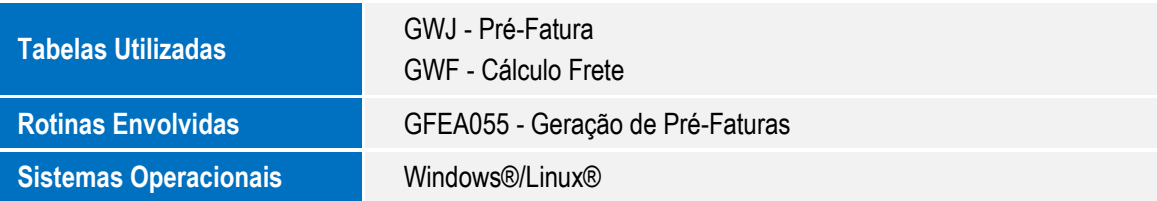

۵

ö